## Cornerstone 8.5 NEXT upgrade checklist

Over 100 user-requested improvements and brand-new features make your Cornerstone<sup>®</sup> software more versatile than ever.

## Plan

□ Schedule your upgrade on \_\_\_\_\_(date) at \_\_\_\_\_(time) Server: Plan on 1 to 3 hours to upgrade (varies based

on database size and current software version).

**Workstations:** Plan on 30 minutes to 1 hour each. Upgrade can occur on three workstations at once.

- Confirm hardware and internet browser meet specifications
- □ Educate your staff on the newest features and enhancements in Cornerstone<sup>®</sup>

## **Prepare**

- □ Sync mobile computers (if applicable)
- □ Complete end-of-day processing (only applicable if upgrading at the end of the day)
- □ Perform backup
- □ Close Cornerstone and restart all computers including your server

## Install

- Upgrade the Cornerstone server first
- Upgrade Cornerstone workstations

If you need additional help, contact IDEXX Cornerstone Customer Support at **1-800-695-2877**. For help with IDEXX digital imaging, contact IDEXX Digital Imaging Customer Support at **1-877-433-9948**.

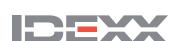

For a more detailed overview of the installation process and system requirements, review the Cornerstone Installation Guide at **idexx.com/cornerstoneresources**.